# **Properties**

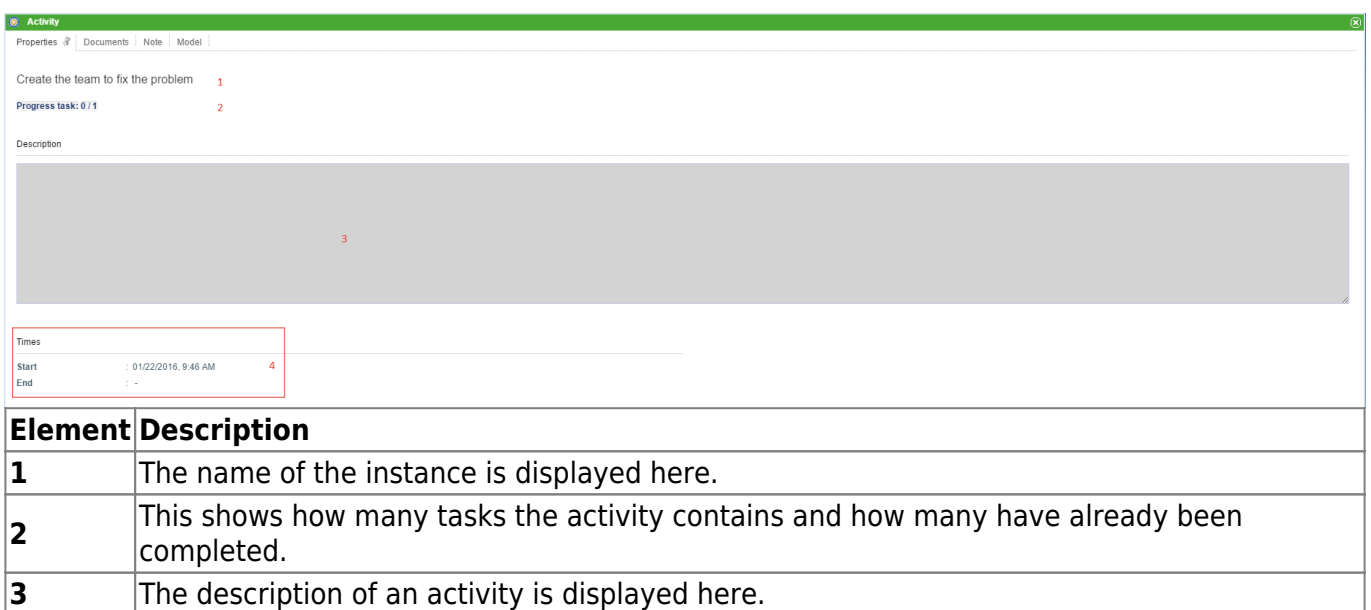

The temporal start of the task and the end of the task (if it has already been completed) is

## **Documents**

## See [Upload documents](https://wiki.tim-solutions.de/doku.php?id=en:software:tim:instance_context_documents) .

displayed here.

#### **Notes**

**4**

## See [Notes.](https://wiki.tim-solutions.de/doku.php?id=en:software:tim:notes)

## **Graph**

A graphic of the process model is displayed in this window. Active activities have a colored frame which shows the progress of the process.

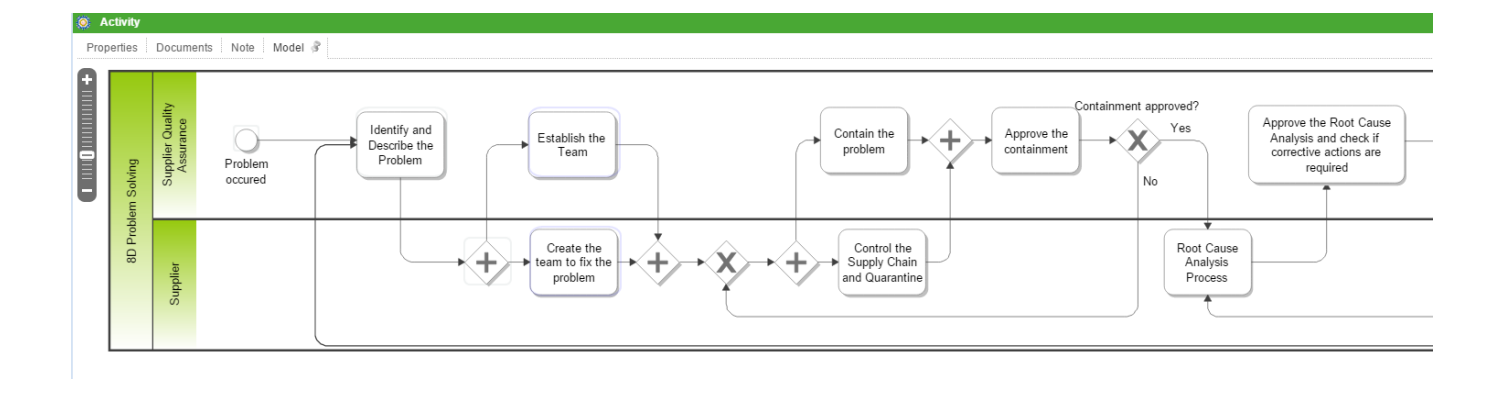

From:

<https://wiki.tim-solutions.de/> - **TIM Wiki / [NEW TIM 6 Documentation](https://doc.tim-solutions.de)**

Permanent link:

**[https://wiki.tim-solutions.de/doku.php?id=en:software:tim:activity\\_properties](https://wiki.tim-solutions.de/doku.php?id=en:software:tim:activity_properties)**

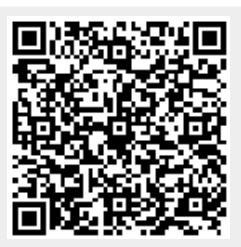

Last update: **2021/07/01 09:52**